Arbeitsblätter zum Ausdrucken von sofatutor.com

# **Lineare und nichtlineare Gleichungen**

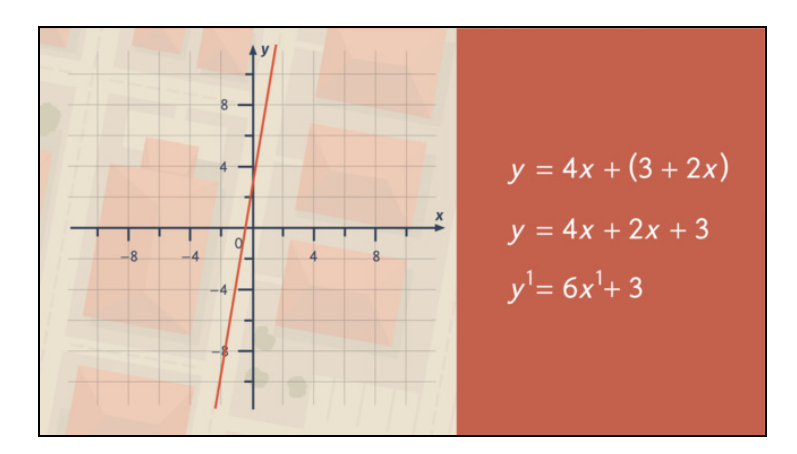

#### **1 Untersuche die Aussagen auf Korrektheit.**

**2 Bestimme die korrekten Aussagen zu linearen und nichtlinearen Gleichungen.**

**3 Schildere, wie man lineare Gleichungen erkennt.**

**4 Bestimme die linearen Gleichungen.**

**5 Bilde die Vereinfachung dieser Gleichungen.**

**6 Gib die Funktionsgleichung der Graphen an.**

**+ mit vielen Tipps, Lösungsschlüsseln und Lösungswegen zu allen Aufgaben**

Das komplette Paket, **inkl. aller Aufgaben, Tipps, Lösungen und Lösungswege** gibt es für alle Abonnenten von sofatutor.com

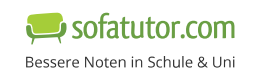

**1** von 6

## **Untersuche die Aussagen auf Korrektheit.**

Wähle die korrekten Aussagen aus.

Alle linearen Gleichungen lassen sich allgemein durch die Funktion

 $y = m \cdot x + b$ 

ausdrücken. Der Graph einer linearen Gleichung heißt Gerade. Dabei ist  $\ m$  die Steigung und  $b$  nennt sich  $y$ -Achsenabschnitt. Es sind Konstanten, die den Verlauf der Geraden bestimmen. Im Folgenden sind einige Aussagen über allgemeine lineare Gleichungen und deren Geraden angegeben. Untersuche, ob diese logisch sind.

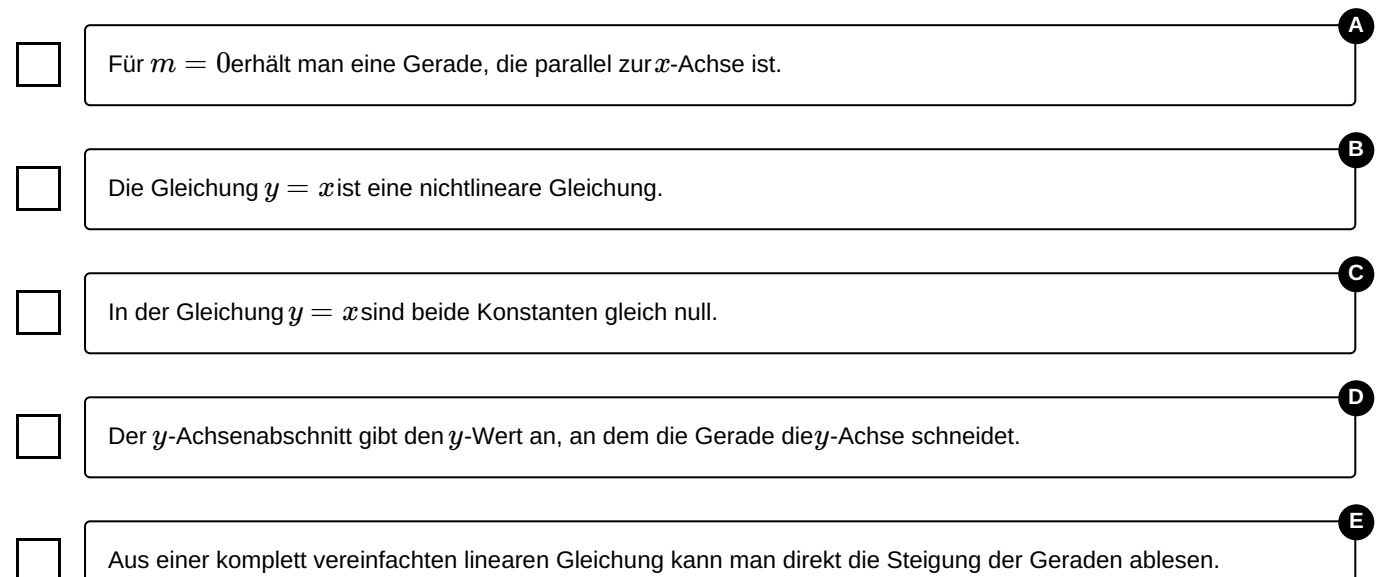

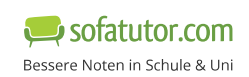

### **Unsere Tipps für die Aufgaben**

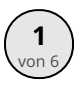

## **Untersuche die Aussagen auf Korrektheit.**

#### **1. Tipp**

Für  $m=0$  erhältst du eine Gleichung der Form  $\,y=b$ . Der Graph der Gleichung hat an jeder Stelle den gleichen Abstand zur  $x$ -Achse.

#### **2. Tipp**

Um den Schnittpunkt eines Graphen mit der  $\,y$ -Achse zu bestimmen, setzt du in die zugehörige Gleichung  $x=0$  ein und berechnest die jeweilige  $\,y$ -Koordinate.

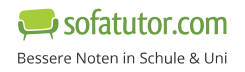

**1**

### **Lösungen und Lösungswege für die Aufgaben**

### **Untersuche die Aussagen auf Korrektheit.**

**Lösungsschlüssel:** A, D, E

#### **Diese Aussagen sind falsch:**

Die Gleichung  $y = x$  ist eine nichtlineare Gleichung.

In der Gleichung  $y = x$  sind beide Konstanten gleich null.

Die Gleichung  $y = x$  ist eine lineare Gleichung mit den Konstanten  $\ m=1$  und  $b=0.1$ 

#### **Diese Aussagen sind korrekt:**

Für  $m=0$  erhält man eine Gerade, die parallel zur  $\,x$ -Achse ist.

Für  $m=0$  erhältst du eine Gleichung der Form  $\,y=b$ . Der Graph der Gleichung hat an jeder Stelle den gleichen Abstand zur  $x$ -Achse. Somit ist diese Gerade parallel zur  $x$ -Achse.

Der  $y$ -Achsenabschnitt gibt den  $y$ -Wert an, an dem die Gerade die  $y$ -Achse schneidet.

An der Stelle  $x=0$  schneidet die Gerade die  $y$ -Achse. Setzt du  $x=0$  in die Gleichung  $y=mx+b$  ein, erhältst du

 $y = b$ .

Die Gerade schneidet die  $y$ -Achse also genau bei  $y$   $=$   $b$ , dem sogenannten  $y$ -Achsenabschnitt.

Aus einer komplett vereinfachten linearen Gleichung kann man direkt die Steigung der Geraden ablesen. Die Konstante  $m$  heißt Steigung der Geraden. Ist die lineare Gleichung komplett vereinfacht, kannst du diese Konstante direkt ablesen.

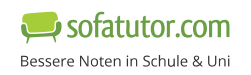